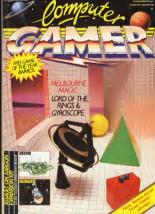

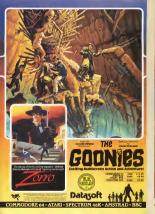

The Troits Pevers. Safados e roundum of Personal Density

PRM Updata.

No Secret.

The contents of their problems, and a second of a problems, and other a second of a second of a second

Bondara Chab..... 

LAND Dame of the Year Awards

Lond of the Wines

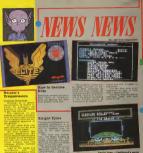

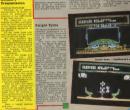

### NEWS = Elektraglida Plus

Breatter and the state of the state of the s COM YEAR

Provided & The home or or the

Provided & The home or or the

Provided & The Provided

Provided & The Provided

Provided & The Provided

Provided & The Provided

Provided & The Provided

Provided & The Provided

Provided & The Provided

Provided & The Provided

Provided & The Provided & The Provided

It was a Provided & Specific and

It was Provided & Specific and

It was Provided & Specific and

It was Provided & Specific and

It was Provided & Specific and

It was Provided & Specific and

It was Provided & Specific and

It was Provided & Specific and

It was Provided & Specific and

It was Provided & Specific and

It was Provided & Specific and

It was Provided & Specific and

It was Provided & Specific and

It was Provided & Specific and

It was Provided & Specific and

It was Provided & Specific and

It was Provided & Specific and

It was Provided & Specific and

It was Provided & Specific and

It was Provided & Specific and

It was Provided & Specific and

It was Provided & Specific and

It was Provided & Specific and

It was Provided & Specific and

It was Provided & Specific and

It was Provided & Specific and

It was Provided & Specific and

It was Provided & Specific and

It was Provided & Specific and

It was Provided & Specific and

It was Provided & Specific and

It was Provided & Specific and

It was Provided & Specific and

It was Provided & Specific and

It was Provided & Specific and

It was Provided & Specific and

It was Provided & Specific and

It was Provided & Specific and

It was Provided & Specific and

It was Provided & Specific and

It was Provided & Specific and

It was Provided & Specific and

It was Provided & Specific and

It was Provided & Specific and

It was Provided & Specific and

It was Provided & Specific and

It was Provided & Specific and

It was Provided & Specific and

It was Provided & Specific and

It was Provided & Specific and

It was Provided & Specific and

It was Provided & Specific and

It was Provided & Specific and

It was Provided & Specific and

It w

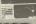

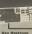

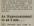

Dave on Washing

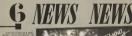

or is the st. if it is a state of the state of the state

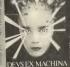

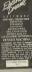

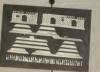

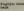

The same style Tacktyon and a Carlotte and to Angles. Press Softand by Angles. Press Softhand by Angles. Press Softhand by Angles. Press Softhand by Angles. Press SoftMr. Margheste Was 
"glynning transmission in 1988 
By Carlotte Was 
"glynning transmission in 1988 
By Carlotte Was 
"glynning transmission in 1988 
By Carlotte Was 
"glynning to believe 
carried in 1988 
By Carlotte Was 
"glynning to believe 
"glynning to be 
"glynning to be 
"glynning to be 
"glynning to be 
"glynning to be 
"glynning to be 
"glynning to be 
"glynning to be 
"glynning to be 
"glynning to be 
"glynning to be 
"glynning to be 
"glynning to be 
"glynning to be 
"glynning to be 
"glynning to be 
"glynning to be 
"glynning to be 
"glynning to be 
"glynning to be 
"glynning to be 
"glynning to be 
"glynning to be 
"glynning to be 
"glynning to be 
"glynning to be 
"glynning to be 
"glynning to be 
"glynning to be 
"glynning to be 
"glynning to be 
"glynning to be 
"glynning to be 
"glynning to be 
"glynning to be 
"glynning to be 
"glynning to be 
"glynning to be 
"glynning to be 
"glynning to be 
"glynning to be 
"glynning to be 
"glynning to be 
"glynning to be 
"glynning to be 
"glynning to be 
"glynning to be 
"glynning to be 
"glynning to be 
"glynning to be 
"glynning to be 
"glynning to be 
"glynning to be 
"glynning to be 
"glynning to be 
"glynning to be 
"glynning to be 
"glynning to be 
"glynning to be 
"glynning to be 
"glynning to be 
"glynning to be 
"glynning to be 
"glynning to be 
"glynning to be 
"glynning to be 
"glynning to be 
"glynning to be 
"glynning to be 
"glynning to be 
"glynning to be 
"glynning to be 
"glynning to be 
"glynning to be 
"glynning to be 
"glynning to be 
"glynning to be 
"glynning to be 
"glynning to be 
"glynning to be 
"glynning to be 
"glynning to be 
"glynning to be 
"glynning to be 
"glynning to be 
"glynning to be 
"glynning to be 
"glynning to be 
"glynning to be 
"glynning to be 
"glynning to be 
"glynning to be 
"glynning to be 
"glynning to be 
"glynning to be 
"glynning

And they up the thickness the second second

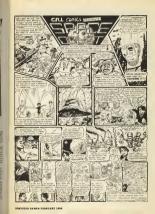

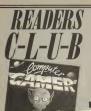

IEMBERSHIP

Mike

an you have to so is full to the following good long saids and you have to no to fill in the fallowing general expense.

RANDSO'S CLASS names of the Particulum Limited LOCAL SQUAYS TO RELABITION AND OTHER DEPTERMENTALISM HE THE SUPPLIES NEW COMMIT OFFICE PRESIDENCE.

ADDRESS.

and mad to the

\* COT OFF PROSE STREET TYPE OF COMPUTER OWNER. NAMES OF THE OWNER THANKS OF THE PARTY OF THE PARTY OF TH

WHAT COMPTURE MACASINES DO YOU BUTT. WHAT OTHER MADASINES DO YOU BUTT WHAT TYPE OF FILMS DO YOU WATCHT . MEAT TYPE OF BOOK 6 DO YOU BYAD?

# THE No.1 HIT **GET SKYFOX NOW •**

#### This NEV

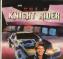

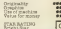

Yaur driving skills will be driven the limit in this simulation of the hit T.V. series. Just you and a car named "KIIT" – the ultimate driving team!

powerful robots from the planet Cybertron.
Transfarm into the role heroic autobats (Jazz.)

their deadly battle v decepticans. TRANSFORMERS – M

than meets the eyel

COMMIN

E.

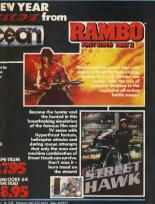

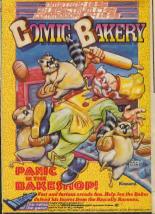

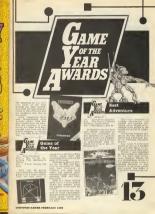

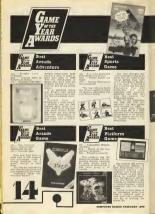

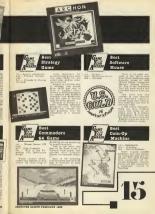

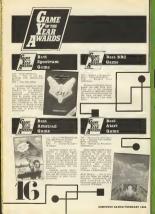

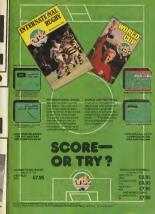

## GYROSC PE

Will Gyroscope have the success of Marble Madness? Mike Roberts has an in-depth look at both games.

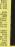

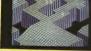

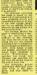

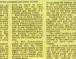

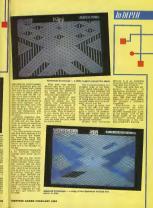

CUNNING FOE WHO KNOWS NO FEAL

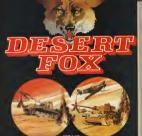

Person of the National Person of the Control of the National Person of the National Person

GOLD .

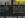

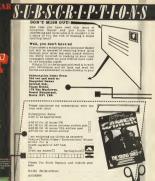

FORT COOK ..

CONTRIPER GAMES PERSONNEL TORS

New Alien - The

This month we expand the fantastic

free poster game given away with last month's Gamer by adding two new alien races - a deadly fungus and Zaroc's ultimate weapon the Cybertron.

Sums durighted by Year Estherington

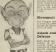

an wait but tramed eposeds some the places attacking at it to be the

Funcus Spread Table

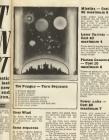

Eigh power long reads calestes can be fived once per game for, chack a larger with E stieck dies and also create a create the first property of the control of the control Cybertron Lazer Turrets -Cost 40 The Control of Street International Control of Street International Control of Street International Control of Street International International Internatio mawimum 4 Photon Cannons - Cost 10 maximum 8

Power units -Cost SO maximum 7

During the wrack phase to each turn the Cyberton may use may at the bespons presenting the southers as

Cybertron Atlack

The Cybertron

Henr Alien - The

Setting up

COMPOTER GAMES PERSONAL 2446

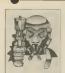

Sirus Wind The Sirus Wind has mal deadly effect on

and deady refract of Access to the Control of the Control of the C

The Cyberiron — Turn Sequence

() Cyberiron mores

() Cyberiron status

() Advancation delices

() Advancation delices move

() Advancation delices which

() Since wild naves

Cybertron
Defence

Fach unit occlose
Cybertron bas a
Cybertron bas a
Cybertron bas a
Cybertron bas a
Cybertron bas a
Cybertron bas a
Cybertron bas a
Cybertron bas a
Cybertron bas a
Cybertron bas a
Cybertron bas a
Cybertron bas a
Cybertron bas a
Cybertron bas a
Cybertron bas a
Cybertron bas a
Cybertron bas a
Cybertron bas a
Cybertron bas a
Cybertron bas a
Cybertron bas a
Cybertron
Cybertron
Cybertron
Cybertron
Cybertron
Cybertron
Cybertron
Cybertron
Cybertron
Cybertron
Cybertron
Cybertron
Cybertron
Cybertron
Cybertron
Cybertron
Cybertron
Cybertron
Cybertron
Cybertron
Cybertron
Cybertron
Cybertron
Cybertron
Cybertron
Cybertron
Cybertron
Cybertron
Cybertron
Cybertron
Cybertron
Cybertron
Cybertron
Cybertron
Cybertron
Cybertron
Cybertron
Cybertron
Cybertron
Cybertron
Cybertron
Cybertron
Cybertron
Cybertron
Cybertron
Cybertron
Cybertron
Cybertron
Cybertron
Cybertron
Cybertron
Cybertron
Cybertron
Cybertron
Cybertron
Cybertron
Cybertron
Cybertron
Cybertron
Cybertron
Cybertron
Cybertron
Cybertron
Cybertron
Cybertron
Cybertron
Cybertron
Cybertron
Cybertron
Cybertron
Cybertron
Cybertron
Cybertron
Cybertron
Cybertron
Cybertron
Cybertron
Cybertron
Cybertron
Cybertron
Cybertron
Cybertron
Cybertron
Cybertron
Cybertron
Cybertron
Cybertron
Cybertron
Cybertron
Cybertron
Cybertron
Cybertron
Cybertron
Cybertron
Cybertron
Cybertron
Cybertron
Cybertron
Cybertron
Cybertron
Cybertron
Cybertron
Cybertron
Cybertron
Cybertron
Cybertron
Cybertron
Cybertron
Cybertron
Cybertron
Cybertron
Cybertron
Cybertron
Cybertron
Cybertron
Cybertron
Cybertron
Cybertron
Cybertron
Cybertron
Cybertron
Cybertron
Cybertron
Cybertron
Cybertron
Cybertron
Cybertron
Cybertron
Cybertron
Cybertron
Cybertron
Cybertron
Cybertron
Cybertron
Cybertron
Cybertron
Cybertron
Cybertron
Cybertron
Cybertron
Cybertron
Cybertron
Cybertron
Cybertron
Cybertron
Cybertron
Cybertron
Cybertron
Cybertron
Cybertron
Cybertron
Cybertron
Cybertron
Cybertron
Cybertron
Cybertron
Cybertron
Cybertron
Cybertron
Cybertron
Cybertron
Cybertron
Cybertron
Cybertron
Cybertron
Cybertron
Cybertron
Cyb

Attacking the Oybertran The Amparatus dan 1 should be be the common of the common of t

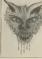

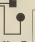

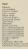

COMPUTER GAMES PERSONNY 1984

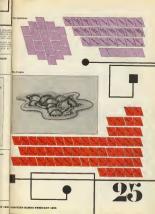

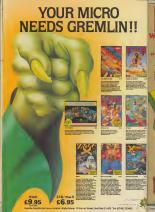

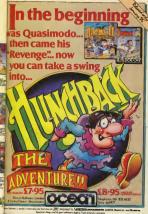

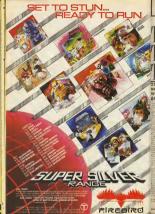

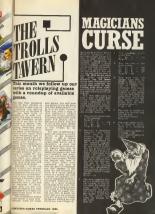

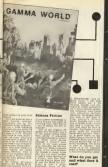

Other Games

With the exception of AD + O all the above games come big a board set Typics CURSE

The property of the property of the property o

On the same part of the same part of the

20 to - 31
27. You are less
28. You are less
28. 29. - 30
29. 29. - 30
29. 29. - 30
29. 29. - 30
29. 29. - 30
29. 29. - 30
29. 29. - 30
29. 29. - 30
29. 29. - 30
29. 29. - 30
29. 29. - 30
29. 29. - 30
29. - 30
29. - 30
29. - 30
29. - 30
29. - 30
29. - 30
29. - 30
29. - 30
29. - 30
29. - 30
29. - 30
29. - 30
29. - 30
29. - 30
29. - 30
29. - 30
29. - 30
29. - 30
29. - 30
29. - 30
29. - 30
29. - 30
29. - 30
29. - 30
29. - 30
29. - 30
29. - 30
29. - 30
29. - 30
29. - 30
29. - 30
29. - 30
29. - 30
29. - 30
29. - 30
29. - 30
29. - 30
29. - 30
29. - 30
29. - 30
29. - 30
29. - 30
29. - 30
29. - 30
29. - 30
29. - 30
29. - 30
29. - 30
29. - 30
29. - 30
29. - 30
29. - 30
29. - 30
29. - 30
29. - 30
29. - 30
29. - 30
29. - 30
29. - 30
29. - 30
29. - 30
29. - 30
29. - 30
29. - 30
29. - 30
29. - 30
29. - 30
29. - 30
29. - 30
29. - 30
29. - 30
29. - 30
29. - 30
29. - 30
29. - 30
29. - 30
29. - 30
29. - 30
29. - 30
29. - 30
29. - 30
29. - 30
29. - 30
29. - 30
29. - 30
29. - 30
29. - 30
29. - 30
29. - 30
29. - 30
29. - 30
29. - 30
29. - 30
29. - 30
29. - 30
29. - 30
29. - 30
29. - 30
29. - 30
29. - 30
29. - 30
29. - 30
29. - 30
29. - 30
29. - 30
29. - 30
29. - 30
29. - 30
29. - 30
29. - 30
29. - 30
29. - 30
29. - 30
29. - 30
29. - 30
29. - 30
29. - 30
29. - 30
29. - 30
29. - 30
29. - 30
29. - 30
29. - 30
29. - 30
29. - 30
29. - 30
29. - 30
29. - 30
29. - 30
29. - 30
29. - 30
29. - 30
29. - 30
29. - 30
29. - 30
29. - 30
29. - 30
29. - 30
29. - 30
29. - 30
29. - 30
29. - 30
29. - 30
29. - 30
29. - 30
29. - 30
29. - 30
29. - 30
29. - 30
29. - 30
29. - 30
29. - 30
29. - 30
29. - 30
29. - 30
29. - 30
29. - 30
29. - 30
29. - 30
29. - 30
29. - 30
29. - 30
29. - 30
29. - 30
29. - 30
29. - 30
29. - 30
29. - 30
29. - 30
29. - 30
29. - 30
29. - 30
29. - 30
29. - 30
29. - 30
29. - 30
29. - 30
29. - 30
29. - 30
29. - 30
29. - 30
29. - 30
29. - 30
29. - 30
29. - 30
29. - 30
29. - 30
29. - 30
29. - 30
29. - 30
29. - 30
29. - 30
29. - 30
29. - 30
29. - 30
29. - 30
29. - 30
29. - 30
29. - 30
29. - 30
29. - 30
29. - 30
29. - 30
29. - 30
29. - 30

Lie was error to care

The property of the control of the control

CI PI EST PLE

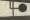

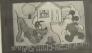

A series of transfer pair of the pair of the pair of t

The state of the state of the s

Microse and Thron in the greek to had the phonon to be lateratury memoranged to the control of the control of t

Mickey's Space

COMPUTER CANCEL PERSONNY 1500

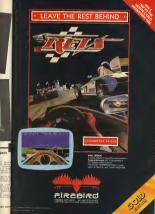

#### LORO of the Rings

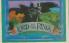

have been waiting for the game based on Tolkiens classic the Lord of the Rings, Gordon Hamlett takes an in depth look at Melbourne Houses sequel to the Hobbit and decides its worth the wait.

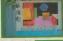

by of Tourier's master to plot there is no way that proposed the compressed into the condition of the compress to set the character to the compress to set the character to the compress to set the character to the compress of the compress of the compress

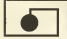

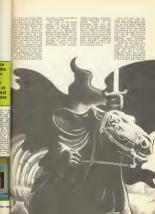

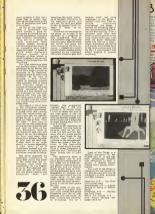

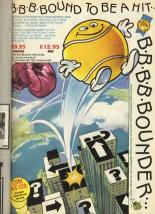

## Dungeon Dressing Gordon Hamlett follows up last month's 100 million adventure plots dungeon.

COMPUTER GAMES PRESURES 100

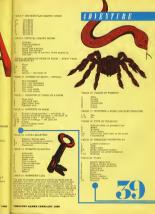

From the black and white pages of a dusty book emerges the colourful and gripping adventure of ENDING

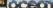

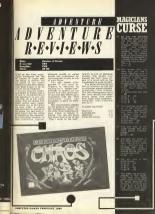

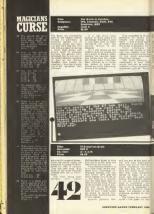

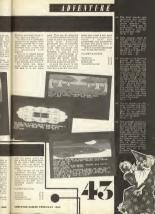

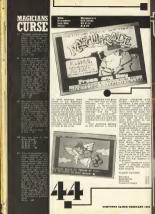

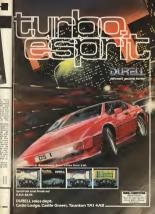

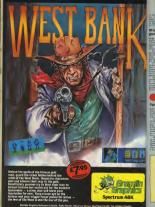

What ere PBM dames 2

tart the New Year by playing a PBM nes offer you the chance to try one

Special Offer

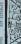

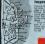

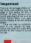

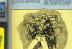

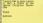

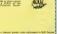

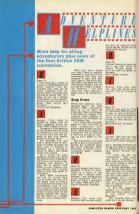

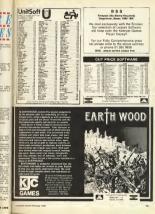

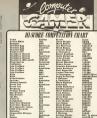

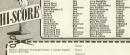

Telephone Memberatop Kember 44 - Of not-opplanks why notifi

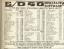

BINDERS

ASP Hasters Service PD Bird 35 Wirthery Inche, Wickey Road, Haster Merryahad. Birth RFT 455 (1942-41221) Birth RFT 455 (1942-41221) Birth RFT 455 (1942-41221)

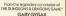

and the associate producer of FLINT DILLE

Comes a new series of solo role-playing adventures

HEROWCHALLENGETH.

THE BARBARIAD GAMEROOKIN

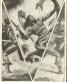

First three gamebooks out now in

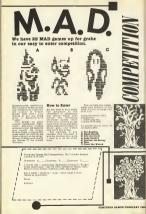

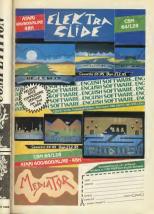

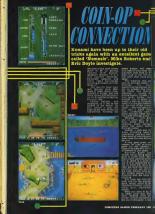

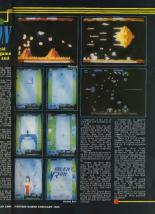

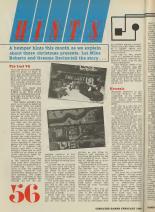

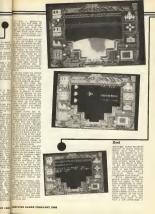

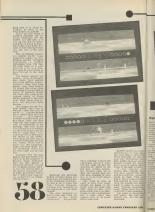

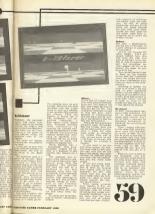

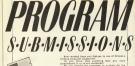

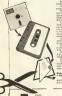

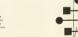

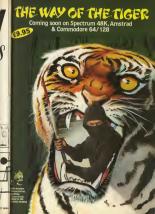

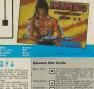

tern 18. The Percusation of the Percusation of the

in cores, which is good and cores, which is prefer to a prefer to the prefer to the pr

Nobele - San Research

CONTROL STATE OF THE STATE OF THE STATE OF T

COMPANYES GAMES PERSONALL ION COMP

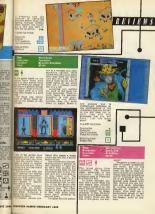

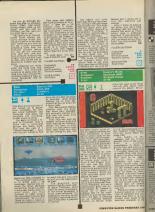

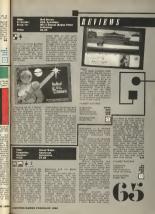

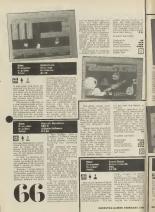

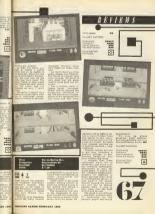

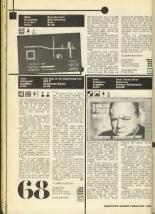

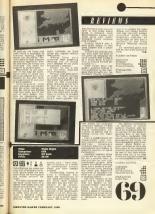

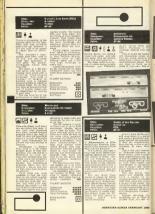

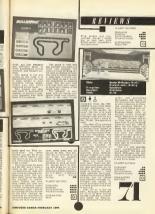

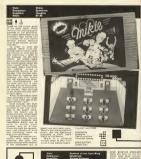

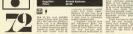

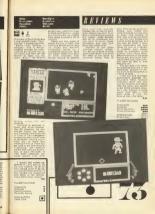

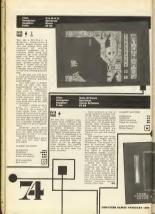

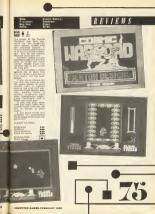

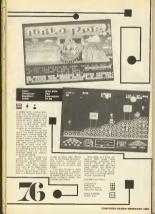

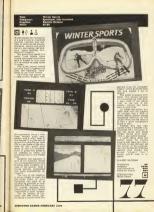

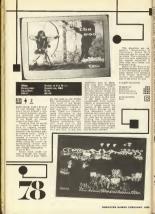

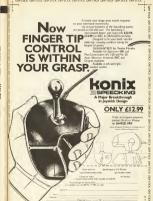

MP TOTAL GAMETICK GAMETICK GAM

## BETWEEN COVERS

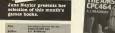

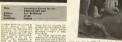

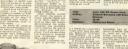

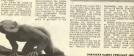

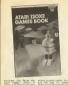

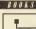

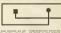

excitate the second second sec

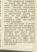

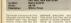

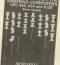

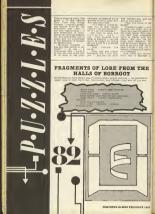

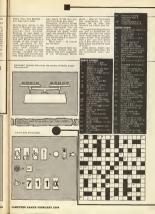

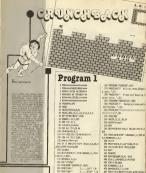

ANY GREEK SAN CAST STORY, LAND

\$177, JUNE 1, 121

COMPOTER GAMES PERSUABLY 1986

Program 2 FR NA PROPERTY SHE WHITE TOP IN THE TRANS THE THE AND IN ALL MID-LL TO -TO TO -TO A -TO -TO -A STREET BEING ATTMASTIC T ALBERT PERSON ASSESSMENTS AND DESCRIPTION OF SECURITY DE 437 VRC2.TF, 6.17, 15.14, 6.24, 14.16 MO VEGET, 2533, 14, 14, 2, 0, 0, 8, 54, 56 THE PERSON NAMED AND POST OF THE PARTY OF 450 VSU23,230,14,16,5,0,0,5,54,56 450 VSU23,231,13,5,29,54,48,48,48,54 M MUSE! AAA MENDE DED B AAA DEB 112 40 50 74 74 THE RESIDENCE AND DESIGNATION OF THE PARTY OF \$20 DEFENDED AT THE LOCAL AT THE BEST OF STATE ATO HIS PERSON AND AND ADDRESS OF THE PARTY. \$1 9082 12 V3(02)\$200 \$11/20 NAME AND ADDRESS OF TAXABLE PARTY. The House 100 PRODUKE PROCESOR. 100 DR STEERSON 201, 178 S. (TAU. 1400, 140 15- 1004-99 (81 T891 L. 1) (802) T891 L. 22 / / \* "- 97612-1000 L/2-L/D41/900803,1,145,30 150 PROCORTES (2007) AND IN MANY RESOLUTION OF REAL PROPERTY. THE YEAR CONTRACTOR OF THE PROPERTY OF THE PROPERTY OF THE PRO METT PROPERTY CANTED TO AND TRACE PROP AND DEPMENT THE RESTRICT TO THE PART OF 220 17 INSTY-61 POSES IGED ENGROOF 1900 -12 7 777 790 90073.045.104.104.104.254.198.130. 250 REPROPERSE ASSESS & 2 SUSPENSE A TAG PROCESSES CONTRACTOR TO SERVED CONTRACT OF Big VEIDS 347, No. 110, 119, 75, 127, 46, 40. TO PROCEED SPATISFIES FOR CONTRACTOR DESIGNATION AND ADDRESS OF THE PARTY OF THE PARTY OF THE PA ED 1007 MAA 6.3 (30.05 (30.0 6 THE PERSON NAMED IN COLUMN TWO IS NOT THE OWNER, THE PERSON NAMED IN COLUMN TWO IS NOT THE OWNER, THE PERSON NAMED IN COLUMN TWO IS NOT THE OWNER, THE OWNER, THE OWN FOR NBUCS. 149, 28 JSA, 311, 125, 127, 128, 44 410.5-3.1-(1000) A 150 I 300 PROCPRESTATE-US-12-80+-80-1980-0 \$40 MOST 950 A E 20 M 546 106 10 T MAN I THE THIS DORSES OF STREET -0. #e14\_1uPROCPURT, EC--PT, 1FFTe1 Cde48 AAS PROCESSAL PROCESSAN AND LOCAL WEIGHT 800 10025-251,0,229,259,239,239,238,238,33 SALVE-ANNU FOR LITTED LOWING TO COMPANY THE ENGINEER 250 MITTEGLUMP SOUNDS, 2, 250, 15 990 VEGET, 255.0, 5, 5, 54, 65, 236, 235, 65 1414-252,544,795874,110C9614714061485 TAN METROWN NAME AND THE PROPERTY LANGE TO A PARK THE PARK THE PARK T STR. PROSPERED FERRAL DISHMENC, IN PROCPE. THE DESIGNATION OF THE PROPERTY OF THE PROPERTY OF 129,79 136 DEED OFGS 1.5. 5. 45. 46. 56. 56. 75. 75. 7 ten (100m-en CO-ON ELEC 170m-ON CO-ON TO REPORTED INCHES PROPERTY. H. CHILL STORY PORT OF THE LIA THE PROPERTY PROPERTY AND INC. THE PERSON COMES CLASS DESIGNATION CONCESS ALE SETTINGS AND ADDRESS OF THE PERSON 422 SF ST SCHOOLSC, 1310, 1340, 1420, 14 10,1438,1448,1729,1850,1850 NO MINE OFFI, 2 .- 1 .- 1 .- 1 .- 275 .- 270 .- 275 .- 1 AND PROCESS WIT PROCESS

THE PORCE THE PRINCIPAL REPORT OF THE PRINCIPAL REST. \$10 045018 7 C 308 6 18 7 7 708 6 16 7 BUT THORNE OFFICEROUSE EA THOUGH POSTPORT CORES IN THOSE POST DATE OF FOR and Law Selection Committee Committee Committee THE SECOND CONTROL CONTROL ACT MINICIPALITY-CHILIDAY CHILIDAY CHILIDAY AND ACT AND ACT AN

ATTACAMENT CONTRACTOR AND ADMINISTRATION OF THE PARTY OF THE PARTY OF

ELECTRICITY CHEST 25-CHEST CORRECTIVE SERVICE

COMMERCIAL PROPERTY.

750 MOPRIC

THE REPORT OF THE PARTY OF THE PARTY OF THE PARTY. THE PROPERTY OF PERSONS ASSESSED. 1380 LFETS-12 PROCESSION 1290 DESTABLISHMENT PROCESSES 1150 PRINTING 3.751-5

COCCAMINATION

1130 KER 3,5: MW12201,571: 68481241,108 THE COURSE PROPERTY IS AN ADDRESS OF THE THE THE PERSON NAMED IN THE PERSON OF THE PERSON NAMED IN THE PERSON NAMED IN THE PERS Had The Control of the State of the State of THE RESPRECACED VANCOUS ALTERNATION

TICAN PROPERTY OF THE PROPERTY OF THE PERSON

CMCM-91144 MARIE DESCRIPTION OF THE PARTY OF 1550 RENGCHERY+13 1540 PRODUCERST

THE DESCRIPTION AND SERVICE HEAD VILLED FORDISCUSSION, 1, 100, 10, RCPGAT

1470 IPSTRA DR DA PROPERTY LIVE DR

1300 1993170 URDP-MA. 1300 199432 PRODURNT FLM: PRODURT THE SHIRPSON A R. O. PRINSENT IN R. C. SEC.

ON REPORT TO SEEL PERSONS AND PARTIES AND

PACE STREET OR STREET RESERVED. STREET STREET

SAME AND POST OF TAXABLE PARKET OF LANGUAGE

## CAUACE AND THE PROPERTY OF THE PARTY OF THE PARTY O 1229 (WIT) 19676-1 81+OBRI NORSCHORSCES+DRR(T+CRR(125+F 1250 PETRITURE LA. ZUGERGRIERA, DRIEDROPE

1220 Park Street, A. Harrist M. H. Johnson F. Harriston Control

1270 VER4 (COLDER) 291 ENSPRO 131.8 HENTINGERS 1701 PROCES

400 PERCENT

THE PROPERTY 1750 DEPPROCESSIVE NO. 1/1+0 RETERROR

THE PERSON NAMED IN COLUMN 2 IS NOT THE OWNER. E R-MINISTER BETWEEN BLA 1850 PERSONNELLER PROPERTY AND ADDRESS OF THE PERSON AND ADDRESS OF THE PERSON ADDRESS OF THE PERSON AND ADDRESS OF THE PERSON AND ADDRESS OF THE PERSON AND ADDRESS OF THE PERSON ADDRESS OF THE PERSON ADDRESS OF THE PERSON ADDRESS OF THE PERSON ADDRESS OF THE PERSON ADDRESS OF THE PERSON ADDRESS OF THE PERSON ADDRESS OF THE PERSON ADDRESS OF THE PERSON ADDRESS OF THE PERSON ADDRESS OF THE PERSON ADDRESS OF THE PERSON ADDRESS OF THE PERSON ADDRESS OF THE PE 1510 9280800.4. 4.7

HAT BECAME ness SPLICE OR LINETTE MIN-MI

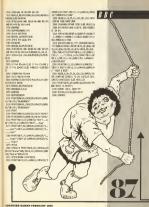

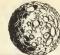

# The Writtleson Press.

158 DEFPRECAMENTAL TANDAMENTAL PROPERTY OF THE PROPERTY OF THE 128 COLVETTO DE L'ALCONS DE LA COMPANSION DE LA COMPANSION DE LA COMPANSIO

n after an aborted'

a cut of fuet, you'

HACK AND THE Do not the game type to Deting and core

the mut in the! AIR PROCESSES

448 PRINTEPROCESSES CONTRICTOR ... Do 47E PRINTEPROCESSAL COMMITTEE TO 448 PHINTEPHOCLENGTH (DOMESTOWN) ... Se und Dry N ... Broad Day AND PRINTERSON AND COMMANDERSONS . . .

THE REST OF CONTRACT OF STREET stack to keep tempter!

THE PERCENTAGE INTERNAL LINES AND ADDRESS AND

## BBC 32K

ALR COLUMNIA PRINTERS IN LUCIONA CALL MINI AND THE PERSON NAMED IN TAXABLE PARTY OF THE PERSON NAMED IN CO., LANSING PARTY OF THE PERSON NAMED IN CO., LANSING PARTY OF THE PERSON NAMED IN CO., LANSIN

7AE MESTYCOGOTIAN 72E MESTY,224,557,867,867,880,524,830,880.

708 VEGOX, 225, 680, 65F, 660, 63C, 626, 660.

NOW EMPLOYES, 4, 98, -15, -15, 18, 28, 28, 17 870 EMPLOPES,2,12,-0,25,5,0,0,0,0,0,0,0,0

18 FECCassoninia 46 If Plant Delle PERSONAL

ING VELTY, 1, col (sheet) : By

23 PRODUCE (228)

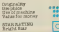

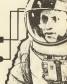

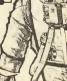

THE RESIDENCE THEN DEPOSIT INCOME. THE PERSON OF PERSON ASSESSED.

Jacors-ucors-Minskynsingini

SAR IE vicence (8.0) GMS vicence (1.4) dea

578 MCET 508 HC sheet 4 MMS x3mmon (0,6) AMD y3m spn(1,4) dead\*/FEE CLSE IF done AND xion

AND DE INSTANCE ON ACRES, y5-11-11 THEN YEAR THROUGH THE TRANSPORT

and world believed the state of the second state of material contribution of the contribution and are

THE VEHILL BLOCK OF PER LANCE OF LANCE OF THE PARTY OF THE PARTY OF TH

1990 17 6651 man (8-65 m) 2685 (mon (8-65 m) THE RESERVE AND ADDRESS OF THE PERSON AS A PERSON AS A

131,236,17,120 0.00 IF area teck, ey0.-2 731,236,17,120 0.00 IF area teck, ey0.-3 THEN VEUIT,2,220 0.00 IF area teck, ey0.-3 THEN VEUIT,1,220 0.00 VEUIS 1838 VEU17,2,31,mon18,41,mon(1,40,233 1878 man (8. A) report (8. A) +888 (4%-man (8. 6))

1150 mon(),6) record(,6) +500((VX-mon(),6))

1109 huggy-buggy-1 1109 huggy-buggy-1 1109 FOR sound-75 TO 55 STOP-1 1288 SCUNDS, 6, SOUNDS, 1

1726 PRODuct 1708901 1770 FREEMAN 150001 1770 GEELO,0 1740 FEE EXHIB TO 8 STEP-1

NAME OF TAXABLE PARTY OF TAXABLE PARTY. TARRE OF Whitestown THEN PROCESSES AND

142W I

1978 F 1788 PERSONAL TRACE OF THE PERSON NAMED IN COLUMN 1

ther Differently 1428 FDR 8+2 TO 12

IASE MEXT; 1678 x2=11yE=0+2 1ASE IF MOT COME THEN ds 4X-18, 25-, 25\*eb

TOWN IN STANCE THEN SAVE

THE PERSON AND THOSE SUPPLY 1928 PRINTING (1,2)\*SCORE\*; score; TABLL T

1000 area (17,60 =1 1000 V0031,0,0,278,31,0,27,278 1928 VOLUME - 1 - P. 278 - 31 - 18 - P. 278

2848 | 2008 | DEFFWENCELLIE, Y.T. P.W. | 2008 | VOLST. P., T., T., T., T., L. | 2008 | VOLST. P., T., T., T., L. | 2008 | FDR | Interal = E TD | X+M

- RRC 32 k their arm and their to be

TOTAL PROPERTY AND ADDRESS OF THE PERSON AND ADDRESS OF THE PERSON ADDRESS OF THE PERSON ADDRESS OF THE PERSON ADDRESS OF THE PERSON ADDRESS OF THE PERSON ADDRESS OF THE PERSON ADDRESS OF THE PERSON A NAME AND SERVICE OF THE OWNER OF THE PARTY OF THE PARTY O

yverylme 2006 mon (Bycase) Fronklada (1, casellayory

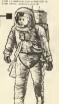

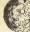

6 MO15'11'51'12'14'14'555

2428 MEXT 2438 EMBPHRE 2448 EMPPHRELMAN 2458 EMPPHRELMAN

O CEPTROCLARIO O PROCLARMOND O CA.S O PRINTING (F.1)

1 horser: "
24/8 PRINTING (7,2) DENEJALOWES2
6 Horser: "
2588 FOR Hell TO 7
2518 VEXIZ, 72,338, R+49,46,PRINT
R4175; oc 07778116) 16 (rume=R418)
5508 NEXT

2508 MEXT 2508 PRINTRALIZ, 22:10 PM:134\*5e you wish to save the roat 19/81 \*1 2508 BOTES 2508 UNTERNA 2508 UNTERNA 2508 UNTERNA 2508 UNTERNA 2508 UNTERNA 2508 UNTERNA 2508 PM:1508 PM:1508

2078 IF Ave(3 THAN PROCESS\*E DEED FRANTHSP2,221048518 From the DEE MAR to replay. "|TEP:35,221 DEED EMPRICE DATE SEPPRICE 2018 BEFFECTARE 2018 BEFFECTARE 2018 BEFFECTARE 2018 BEFFECTARE

DATE e-OPENDATITEDATE: 2648 PRINTED-7 2048 PRINTED-10 T 2648 PRINTED-10 ISI,6 Chase+50131 2649 NEST 2648 QUOSERC

2710 DEFFECTIONS 2720 C-DFEM.PI-FOLL') 2730 IF C-D PRINTERDIA, 221 Hall 1110 Add. promovit. "ICLOSE #81FFEC HEMPFEC

2788 as IKI-04 # Visson-06450 = 0 2748 mEXY 2748 MEXY 2748 1847/FB.;K 2748 1847/FB.;K 2748 1847/FB.;G(1),#1rason-14450 2848 AEXY

30174 SMEPPEC.
2018 1 EFFECT.
2018 1 EFFECT.
2018 1 September 17 THEN SHEPPEC.
2018 17 September 27 THEN SHEPPEC.
2018 17 SEPTEMBER 2018 1 SHEPPEC.
2018 17 SEPTEMBER 2018 1 SHEPPEC.
2018 SECTION SHEPPEC.
2018 SECTION SHEPPEC.

2008 MEXTI 2009 N.C.(15x1-MCOPTE 2008 FRINTTABIOS, 20 LEPALDA WELL DOME ' 2018 FRINTTABIOS, 30 "YOUR BOOKE IS LANCE ENERGY! 2028 FRINTTABIOS, 30 "TO SUAL LEY FOR THE OLL OF HENGLEY: 2008 FRINTING (4,80024881517PLEASE EN 7000 AMERICA 2000 VEX.512 FRIEND, 157,135,38,28,12 2000 VEX.512 FRIEND 2000 VEX.512 FRIEND 2000 VEX.512 FRIEND 2000 VEX.512 FRIEND

278.0 16.VED-1A 277.0 16.VED-12 278.0 16.VED-12 288.0 16.VED-12.AV-0.VE-5-VAAC-0 288.0 16.VED-12.AV-0.VE-5-VAAC-0 288.0 16.VED-12.AV-0.VE-5-VAAC-0 288.0 16.VED-12.AV-0.VE-5-VAAC-0 288.0 16.VED-12.AV-0.VE-5-VAAC-0 288.0 16.VED-12.AV-0.VE-5-VAAC-0 288.0 16.VED-12.AV-0.VE-5-VAAC-0 0.0000 16.VED-12.AV-0.VE-5-VAAC-0 0.0000 16.VED-12.AV-0.VE-5-VAAC-0 0.VED-12.AV-0.VE-5-VAAC-0 0.VED-12.AV-0.VE-5-VAAC-0 0.VED-12.AV-0.VE-5-VAAC-0 0.VED-12.AV-0.VE-5-VAAC-0 0.VED-12.AV-0.VE-5-VAAC-0 0.VED-12.AV-0.VE-5-VAAC-0 0.VED-12.AV-0.VE-5-VAAC-0 0.VED-12.AV-0.VE-5-VAAC-0 0.VED-12.AV-0.VE-5-VAAC-0 0.VED-12.AV-0 0.VED-12.AV

SERVICE TO SERVICE OF SERVICE SERVICES OF SERVICES OF

100 00 FFERFWARD
1100 DOWN ARWHITE, 200, peoplish pec 000 year
1100 DOWN ARWHITE, 200, peoplish pec 000 year
1100 year 1100 year
1100 year 1100 year
1100 year 1100 year
1100 year
1100 year
1100 year
1100 year
1100 year
1100 year
1100 year
1100 year
1100 year
1100 year
1100 year
1100 year
1100 year
1100 year
1100 year
1100 year
1100 year
1100 year
1100 year
1100 year
1100 year
1100 year
1100 year
1100 year
1100 year
1100 year
1100 year
1100 year
1100 year
1100 year
1100 year
1100 year
1100 year
1100 year
1100 year
1100 year
1100 year
1100 year
1100 year
1100 year
1100 year
1100 year
1100 year
1100 year
1100 year
1100 year
1100 year
1100 year
1100 year
1100 year
1100 year
1100 year
1100 year
1100 year
1100 year
1100 year
1100 year
1100 year
1100 year
1100 year
1100 year
1100 year
1100 year
1100 year
1100 year
1100 year
1100 year
1100 year
1100 year
1100 year
1100 year
1100 year
1100 year
1100 year
1100 year
1100 year
1100 year
1100 year
1100 year
1100 year
1100 year
1100 year
1100 year
1100 year
1100 year
1100 year
1100 year
1100 year
1100 year
1100 year
1100 year
1100 year
1100 year
1100 year
1100 year
1100 year
1100 year
1100 year
1100 year
1100 year
1100 year
1100 year
1100 year
1100 year
1100 year
1100 year
1100 year
1100 year
1100 year
1100 year
1100 year
1100 year
1100 year
1100 year
1100 year
1100 year
1100 year
1100 year
1100 year
1100 year
1100 year
1100 year
1100 year
1100 year
1100 year
1100 year
1100 year
1100 year
1100 year
1100 year
1100 year
1100 year
1100 year
1100 year
1100 year
1100 year
1100 year
1100 year
1100 year
1100 year
1100 year
1100 year
1100 year
1100 year
1100 year
1100 year
1100 year
1100 year
1100 year
1100 year
1100 year
1100 year
1100 year
1100 year
1100 year
1100 year
1100 year
1100 year
1100 year
1100 year
1100 year
1100 year
1100 year
1100 year
1100 year
1100 year
1100 year
1100 year
1100 year
1100 year
1100 year
1100 year
1100 year
1100 year
1100 year
1100 year
1100 year
1100 year
1100 year
1100 year
1100 year
1100 year
1100 year
1100 year
1100 year
1100 year
1100 year
1100 ye

3138 4 (nomer's)114107-named 3140 a (41111-2008-2008-4111 3156 MST 4-11 3156 MST 4-11 3158 Coll (17 10 28 3158 Coll (17 10 38 3158 Coll (17 10 38 3158 Coll (17 10 38 3158 COLL (17 10 38) 3158 COLL (17 10 38) 3158 COLL (17 10 38)

D.4.07.1.5.4.02.5.5.4

2021 DAYN Sowedy Sadewy.Wert the Eug.Newalich Hat.Nillin Marajhr. Norrid, Hap Pappy, Michael Hill 1, Marajhr. Norrid, Hap 7202 1

2020 EMP Data for ecreens.

2020 EMP Data for ecreens.

2078 DATA 7,12,15,17,0,7,8,8,11,5,7,5,2,5,2,6,11,5,7,5,2,5,2,6,2,11,5,7,17,17,27,27,18,4,16,16,17,11,20,20,045,4,7,7,17,4,11,4,7,17,4,18,4,7,17,17,4,18,4,7,17,17,4,18,4,7,17,17,4,18,4,7,17,17,4,18,4,7,17,18,4,4,7

17,17,2 3300 BASA 0,7,7,7,3,7,0,0,0,0,5,6,9,7,27, 3300 BASA 0,7,7,7,3,7,0,0,0,0,5,6,9,7,27, 7,3,18,18,70,7,24,24,24,7,4,0,0,17,4,1 0,8,17,4,18,22,27,25,4,4,22,22,25,6 3400 BASA 5

COMPUTER GAMPS PRESUART 1881

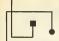

3450 DOTA 4,10,10,10,11,4,10,10,24,0,15 18,18,24,0,9,11,11,15,1

5,00,10,23,8 3,00,10,23,8

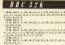

35/90 DATA 4,18,10,23,8,15,77,17,23,8,4 24,24,24,11,4,10,18,18,11,12,17,17,17,17,3

7400 DATA 10 3470 DATA 8,7,7,7,7,18,18,18,18,4,6,11,1 1,12,4,8,13,3,14,8,4,15,15,17,18,4,17,1 7,21,18,5,22,22,23,6,6,24,24,24,4,7,25,2

3718 BOTO 3,18,18,18,4,5,11,11,25,8,9,1

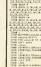

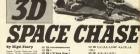

See and the second of the second of the seco

Notes Type in linear first and before typing 120 MER + 20 Spece Chase + 120 MER + 20 Spece Chase + 120 MER + 120 MER + 12

200 MRD 201 "Indicatation 120 MRD 201 "Confractures 220 MRD 700 "New pass 220 MRD 700 "New pass 200 MRD 700 "Entertain 200 MRD Indicatation 200 MRD Indicatation 200 MRD Indicatation 200 MRD 201 MRD 201 MRD

23 mile, System

25 mile, System

25 mile, System

25 mile, System

26 mile, System

26 mile, System

26 mile, System

26 mile, System

26 mile, System

26 mile, System

26 mile, System

26 mile, System

26 mile, System

26 mile, System

27 mile, System

27 mile, System

27 mile, System

27 mile, System

27 mile, System

27 mile, System

27 mile, System

27 mile, System

27 mile, System

27 mile, System

27 mile, System

27 mile, System

27 mile, System

27 mile, System

27 mile, System

27 mile, System

27 mile, System

27 mile, System

27 mile, System

27 mile, System

27 mile, System

27 mile, System

27 mile, System

27 mile, System

27 mile, System

27 mile, System

27 mile, System

27 mile, System

27 mile, System

27 mile, System

27 mile, System

27 mile, System

27 mile, System

27 mile, System

27 mile, System

27 mile, System

27 mile, System

27 mile, System

27 mile, System

27 mile, System

27 mile, System

27 mile, System

27 mile, System

27 mile, System

27 mile, System

27 mile, System

27 mile, System

27 mile, System

27 mile, System

27 mile, System

27 mile, System

27 mile, System

27 mile, System

27 mile, System

27 mile, System

27 mile, System

27 mile, System

27 mile, System

27 mile, System

27 mile, System

27 mile, System

27 mile, System

27 mile, System

27 mile, System

27 mile, System

27 mile, System

27 mile, System

27 mile, System

27 mile, System

27 mile, System

27 mile, System

27 mile, System

27 mile, System

27 mile, System

27 mile, System

27 mile, System

27 mile, System

27 mile, System

27 mile, System

27 mile, System

27 mile, System

27 mile, System

27 mile, System

27 mile, System

27 mile, System

27 mile, System

27 mile, System

27 mile, System

27 mile, System

27 mile, System

27 mile, System

27 mile, System

27 mile, System

27 mile, System

27 mile, System

27 mile, System

27 mile, System

27 mile, System

27 mile, System

27 mile, System

27 mile, System

27 mile, System

27 mile, System

27 mile, System

27 mile, System

27 mile, System

27 mil

110 N/18 S.A. 19

CO DEI -5,18,-5,3,19,5,1 CO DEI 5,15,-1,96000 -4,5,-00,1,00,10, SO DEI 6,15,-1,0 SO DEI 6,10,-1,0 SO DEI 61 TE 15,0 LI-2000, NORIA -10au LORDO DEI 7,0000

AND THE STATE OF THE STATE OF T

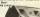

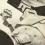

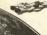

the sales. And would still stated you regard a cartain second of mass of

The Parish collegers, Seed Lary 119 THE WALL THE THE PROPERTY WHEN The party name occurred to property or-NAME AND ADDRESS OF THE OWNER,

and regard assess even by hit appared his The 80803 1250 all recent there are ten tones at a THE BETTER WILLIAM TO A PRINT ME III was not not not necessarily \$20 partitional remains (SECOND CONDICTION CONDICTION C \$30 per 187 000 th r Women - Plant

130 PRINT' senters area its alexant and are sorth. and Parter they fire shade at you. \$40 restal Mac(1) +500001-25000 and PRINT's ser In 1980 amonts. Not being Bab ernbrernbighten!

550 PRINTY Was the gase sterio, o on

all mery this will separ to the dista

230 PRINT! the centre of the street. Day

the parameters been be set his in you

we Pfiel" and then use the cory key to

430 PRINT' he re finally destroyed,"

all many

\$30 EVERY 7,2 STRUE PERS and depart and the for hitting on mean BOX SECURITY COMPLETE STATE OF STATE OF d Ruge, Land 990 3F 18CT1ED to 1 ON LAST US. AND US. THE

the of the party of the party o A About a section of the County and in the E yerger)
PS volderypp-(HD-1)-1, S-(10)-street-size Carried Street, and and a second part and See agreement about 1 cars 17 and 1 follows a ser-Occupancy as 1000 countries 1970 area or THE WAY CONTRACTOR AND ADDRESS OF THE PARTY OF THE PARTY 970 1944/1410/1947/18/00/1000/144 808/8 1974

100 september (MDCC) -0.50 (S00c) dragt-188

1000 If whether the BORGS 2040 THE RESERVE OF THE PARTY AND ADDRESS. Of part abbunds form total Scan Mily Califician with many 7.

1650 IF and -\$300 No as 15 am on and 1500 1990 If although held abrestable With about office about a carrier or 180000 129,1500,0,15,4,0,21:17 soled Pai

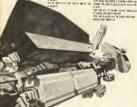

1200 Street P. R. O. U. L. O. Physician Charles ALLEGATE ALTER ASSESSMENT LAND APPRIL APRILET AN 1700 annulus come (annual bottless Bottle 197 1250 HORE 6179/HT DHR/22/DHR/35-1 1250 FOR \$40 TE 1515E p. 0 MIT

CONTRACTOR CONTRACTOR

1130 SETS SCANN ALCOHOL STATE

1130 IF main 2000 and year 2000 and year 200

1100 706 as72 70 1 EUR? -0-10V 14-a 800 (a/2) | FOR hel 30 Schill 4.a) [86 14.a)col

1180 accordable MATE Actual of Contraction and

1150 makhasabululi mando Tell etc.

5 dath marting their hotel filts acted I MAD TO THE REAL PROPERTY AND ADDRESS OF THE REAL PROPERTY AND ADDRESS OF THE REAL PROPERTY ADDRESS OF THE REAL PROPERTY ADDRESS OF THE REAL PROPERTY ADDRESS OF THE REAL PROPERTY ADDRESS OF THE REAL PROPERTY ADDRESS OF THE REAL PROPERTY ADDRESS OF THE REAL PROPERTY ADDRESS OF THE REAL PROPERTY ADDRESS OF THE REAL PROPERTY ADDRESS OF THE REAL PROPERTY ADDRESS OF THE REAL PROPERTY ADDRESS OF THE PROPERTY ADDRESS OF THE PROPERTY ADDRESS OF THE PROPERTY ADDRESS

1290 PSR #+1 TB 35 1290 #+187 0889-0114009061-5000 1200 Park 1000-1140-0001-2000 1329 COD ++35 TO 1 ATTP +1 TWO SELE AND AND THE DELLER AND HER

THE BUILD STY, 200-91400 14-20, 1-25 1370 PAPER 11/215/200 11/34/200 12/11/16 1 10,151100 14,11100 13,13 1440 PGC 0,PROFT PROFT \* SCORE\* 1420 PRINT " NING- NUMBER 1630 LECTE 4-DECEMBER OF CIT 1440 FOR \$4000 TO 214 KIND DAPLET \$1200.

THERET O, -MOURET 1400 FOR 4+30 TE # 810F -1 1870 PLET -190-a, -200, 12-0000 d. St.FLET I 9010 -- 200, 12-0000 6-6: NETT 2500 PLET 118.10.13.00000 118.00.00.00000 A 5.4-18000 -14 -15-0 M -14 -15-0000 -14 - bloman or debtors - ca be 198 B.10 1600 Hill serve out others 1630 callect first called 7888 callet

254 RDI from some strip-1500 Max firms asset strip 1500 ONLINE 3+200,++200,4,400,0,400 1420 EX 187001500 0872 1440,1479,1876,1 1430 NEW ORLY 1 (Fighter) D BREEDS ... . - SHARE CL. Co. DONE CALL - I work - and 1430 MINE -43, COMMINE +, 6-COMM +, 10 ETHE

THE RESIDENCE OF SHEET

8 a7.0.01448 a.-r. TALL SHAPE & BURNEY -42-0-00ME A-12-00M 1470 Mary 47, 42-91400 a. radiated 0. 142-0 BIRST - B.-COLDERO 1879 1880 MR Bile 2 (Secret) 1850 NOC 145 C-DIMEN V. P. 14/1948 44 54 HERE A. M. CONTRACT AND A 1700 80800 O. LEWISCORY 47, 48-507009 47, 6-8. 1100 47. m (100) 7 f. s. 1710 MWG or suffering the 1800ay of Committee 1720 NOT 0,019982 8.-1,10 9886 -1,12 the real plant better to

1760 NOT A ALTERNATION AND PROPERTY OF THE P. SHE IN A TANK IN A 1750 00000 0,-extended -e\_0x000000 a\_ax801 FIGH BOX Contact on Acres 2 1779 400 F.O. SEGON -47.42.14-Cham C. au \$386 sl.-sl 663 -s.l.-rs 100400 all all

1700 NOV. S.-47-1000. 12. T-2500. S.-42-170 2750 NNE 18, 112550E 18,415500 43,43 1860 MINE & cardinal accompany of Auton. 1611 0731 to -a. - \$1838 ch. Car 38 1830 Mari -all, arthrest -ad, at, 14-fitses o. \$30 MHZ 40.41 MARI -1.42-05400 45.0.00 mt 144,192 \$54.55 s7.46 But been in contend or o'l

1800 PER Erser fighter firm shet 1918 revent less 1981 compatica / 1800 person 1900 serve/1883/0000(240-A000(44)) /2501 1726 year/ (MC (886) a) 486 ha) 1/2361

1741 OF 1818 200, 300+71.81 au-20.ve. 11-300

1840 Mill and resident on history or and INC MIC C. VALUE AND AT COMMAND S. - AD \$40 If pt-12000 HK alsone Of pt-16000 THE PARTIES LIVE THE PROPERTY OF THE PARTY.

MIND THE PRINT !

THE PERSON ASSESSMENT PROPERTY AND THE LICASE IX SPERCETTAPERS ALREAD 2300 IF adopt THEN LOCATE 13, 34-99-91 2710 MILE IMPTROVEMENT 2400 IF DESTROYS BUT wheat THER DAME SAID SING CARANTE SANCE SALES & CALLS S. 2020 PRINT "Error\*ERE" In Luna"ER (DR)

1756 abst-0.480,80 130, 500, 0.18, 7, 2 THE STATE POSTURED 1750 III DESCRIPTIVE OR BEST OF THE PARTY OF THE PARTY OF 790 white-country 2 of the company of 7900 SEASO 177, 794 A 15, 1 Sellie and 30 1 NOTE THE O. R. CO. S. D. LEWIS CO. L. LEWIS CO., LANSING, LANSING, MICH. 49, 40 2030 Mily Soliebe many a shot NAO ORIGIN 200,200,000,001 CORRESTRONS

V - -----

NAME AND ADDRESS OF PERSONS ASSESSED. NAME AND ADDRESS OF TAXABLE PARTIES. read RES and ad case 2620 S200E 125.56.6.16.5.4.31 2000 730 a-27 70 4 8707 -0.25 FM dee 70 A STEP VILLER C. C. COMMENT ALMERY A. THE REAL PROPERTY. 2018 ausbildete err 2176. If \$11150 has THEN adoptioners from

Trans City and the party of 2550 3F he feet ( Ok be) THEN have two mag-2120 DODGE TIRE! WAST 17 ALABAMEN TAR DE de light historiantes 2190 PAPRK 3-8089 3-014 2292 38 4.6-58 1.4-180 2.11-180 2.14 2779 Jan 9,4116. 1,411

2210 PERT "PROPERTY. 2220 LECKST 12.X 2030 PRINT "s 33 Space Chase 9" 2240 LIENTE 12,4 2234 PRINT "MINCONES" PORT I MANUEL TA T 2500 PER DA MORTE 1.9 2009 27 a CH THEN PRINT " "

Date when to purch states to the States to

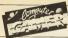

er E22 must be proposed All colons to be made popular to serre Taylor 01-437-0599

CLASSIFIED GEPT, (CG) A.S.P. Ltd., 1 Gelden Square, London W1. CLASSIFIED RATCS — Oppgrivels per mort South

## WARNING NOTICE Advertisements placed in this respective are to be in short complained with our standard conditions

welfurfa the fire environmental colors not intrings any oppyright or condition of ask of any interested party in this advertised product of the proprieties of this response in respect of costs, developes, or any plant alternal brought agence from one in result of logic action artering from the published of the other alternal brought agence from one in result of logic action artering from the published on the published of the published of the published of the published on the published of the published of the

individual reset.

Any breach of these terms or the send conditions may result in prosecution of the advertiser by the progretors.

| ATTENTION Commodern, Amelinal, Alexi, 64C 8 MEX Green                                                                                                    |                         |                                      |
|----------------------------------------------------------------------------------------------------|-------------------------|--------------------------------------|
|                                                                                                    |                         |                                      |
| A SERSIDIARY OF PLATINUM GOLD                                                                                                    |                         |                                      |
|                                                                                                    |                         |                                      |
|                                                                                                    |                         |                                      |
| PERSONAL PROPERTY OF THE PERSONAL PROPERTY AND                                                                                                    |                         | Peter and place popularly on         |
|                                                                                                    |                         |                                      |
|                                                                                                    |                         |                                      |
|                                                                                                    |                         | PR in market agent from the Park     |
|                                                                                                    | 14 (Feb. ) (Feb. 70)    |                                      |
|                                                                                                    | 991 F 300 S (3 6        | safety to make the state of the sail |
|                                                                                                    |                         |                                      |
|                                                                                                    |                         |                                      |
|                                                                                                    |                         |                                      |
|                                                                                                    |                         |                                      |
|                                                                                                    | 26, 5, 5, 23 57, 373,86 |                                      |
|                                                                                                    |                         |                                      |
| the same of the same of the sa |                         | ADYSSEY:                             |
|                                                                                                    |                         |                                      |
|                                                                                                    | REPAIRS                 |                                      |
|                                                                                                    |                         |                                      |
|                                                                                                    |                         | Read Colon, Spice on Print           |
|                                                                                                    |                         |                                      |

AYARI SOFTWARE

| SOFTWARE | SOFTWARE | SOFTWARE | SOFTWARE | SOFTWARE | SOFTWARE | SOFTWARE | SOFTWARE | SOFTWARE | SOFTWARE | SOFTWARE | SOFTWARE | SOFTWARE | SOFTWARE | SOFTWARE | SOFTWARE | SOFTWARE | SOFTWARE | SOFTWARE | SOFTWARE | SOFTWARE | SOFTWARE | SOFTWARE | SOFTWARE | SOFTWARE | SOFTWARE | SOFTWARE | SOFTWARE | SOFTWARE | SOFTWARE | SOFTWARE | SOFTWARE | SOFTWARE | SOFTWARE | SOFTWARE | SOFTWARE | SOFTWARE | SOFTWARE | SOFTWARE | SOFTWARE | SOFTWARE | SOFTWARE | SOFTWARE | SOFTWARE | SOFTWARE | SOFTWARE | SOFTWARE | SOFTWARE | SOFTWARE | SOFTWARE | SOFTWARE | SOFTWARE | SOFTWARE | SOFTWARE | SOFTWARE | SOFTWARE | SOFTWARE | SOFTWARE | SOFTWARE | SOFTWARE | SOFTWARE | SOFTWARE | SOFTWARE | SOFTWARE | SOFTWARE | SOFTWARE | SOFTWARE | SOFTWARE | SOFTWARE | SOFTWARE | SOFTWARE | SOFTWARE | SOFTWARE | SOFTWARE | SOFTWARE | SOFTWARE | SOFTWARE | SOFTWARE | SOFTWARE | SOFTWARE | SOFTWARE | SOFTWARE | SOFTWARE | SOFTWARE | SOFTWARE | SOFTWARE | SOFTWARE | SOFTWARE | SOFTWARE | SOFTWARE | SOFTWARE | SOFTWARE | SOFTWARE | SOFTWARE | SOFTWARE | SOFTWARE | SOFTWARE | SOFTWARE | SOFTWARE | SOFTWARE | SOFTWARE | SOFTWARE | SOFTWARE | SOFTWARE | SOFTWARE | SOFTWARE | SOFTWARE | SOFTWARE | SOFTWARE | SOFTWARE | SOFTWARE | SOFTWARE | SOFTWARE | SOFTWARE | SOFTWARE | SOFTWARE | SOFTWARE | SOFTWARE | SOFTWARE | SOFTWARE | SOFTWARE | SOFTWARE | SOFTWARE | SOFTWARE | SOFTWARE | SOFTWARE | SOFTWARE | SOFTWARE | SOFTWARE | SOFTWARE | SOFTWARE | SOFTWARE | SOFTWARE | SOFTWARE | SOFTWARE | SOFTWARE | SOFTWARE | SOFTWARE | SOFTWARE | SOFTWARE | SOFTWARE | SOFTWARE | SOFTWARE | SOFTWARE | SOFTWARE | SOFTWARE | SOFTWARE | SOFTWARE | SOFTWARE | SOFTWARE | SOFTWARE | SOFTWARE | SOFTWARE | SOFTWARE | SOFTWARE | SOFTWARE | SOFTWARE | SOFTWARE | SOFTWARE | SOFTWARE | SOFTWARE | SOFTWARE | SOFTWARE | SOFTWARE | SOFTWARE | SOFTWARE | SOFTWARE | SOFTWARE | SOFTWARE | SOFTWARE | SOFTWARE | SOFTWARE | SOFTWARE | SOFTWARE | SOFTWARE | SOFTWARE | SOFTWARE | SOFTWARE | SOFTWARE | SOFTWARE | SOFTWARE | SOFTWARE | SOFTWARE | SOFTWARE | SOFT

| HAD AN ATARI FOR CHRISTMAS? LONg to a results follows Note and of the control of the control of | BESTS - PRESS - BARR                                                                                                    | Two a                                                   |  |
|----------------------------------------------------------------------------------------------------|----------------------------------------------------------------------------------------------------|---------------------------------------------------------|--|
|                                                                                                    | Marty School pools 1 h Wido's at pile.                                                                                                    | FOR HIRE                                                |  |
|                                                                                                    | PROVELECTADN to time a province of the province of the provinc | How & Exchange Software<br>Exchange your software Place |  |

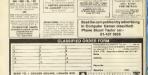

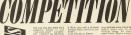

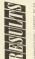

ATABI

So expenditure recognitions of the first section of the first section of

one is the Claim for a realization to the Mark Part of a realization of the Mark Part of the Mark Part of th

oracles (Many Man could be approximated to the oracles (Many Could be approximated to the oracles (Many Could be approximated to the oracles (Many Could be approximated to the oracles (Many Could be approximated (Many Could be approximated (Many Could be

MAK MIDEO

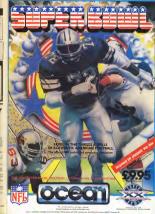

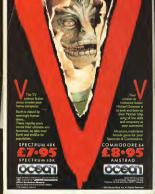